## SAP ABAP table UCONPROFAPPL {UCON: Profile Application Table}

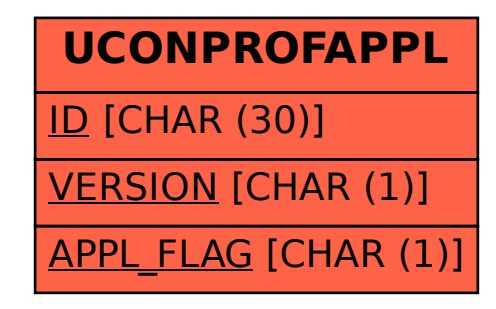